# **Application: gvSIG desktop - gvSIG bugs #1846**

## **Default symbol in intervals legend does not work well**

05/17/2013 01:53 PM - Juan Lucas Domínguez

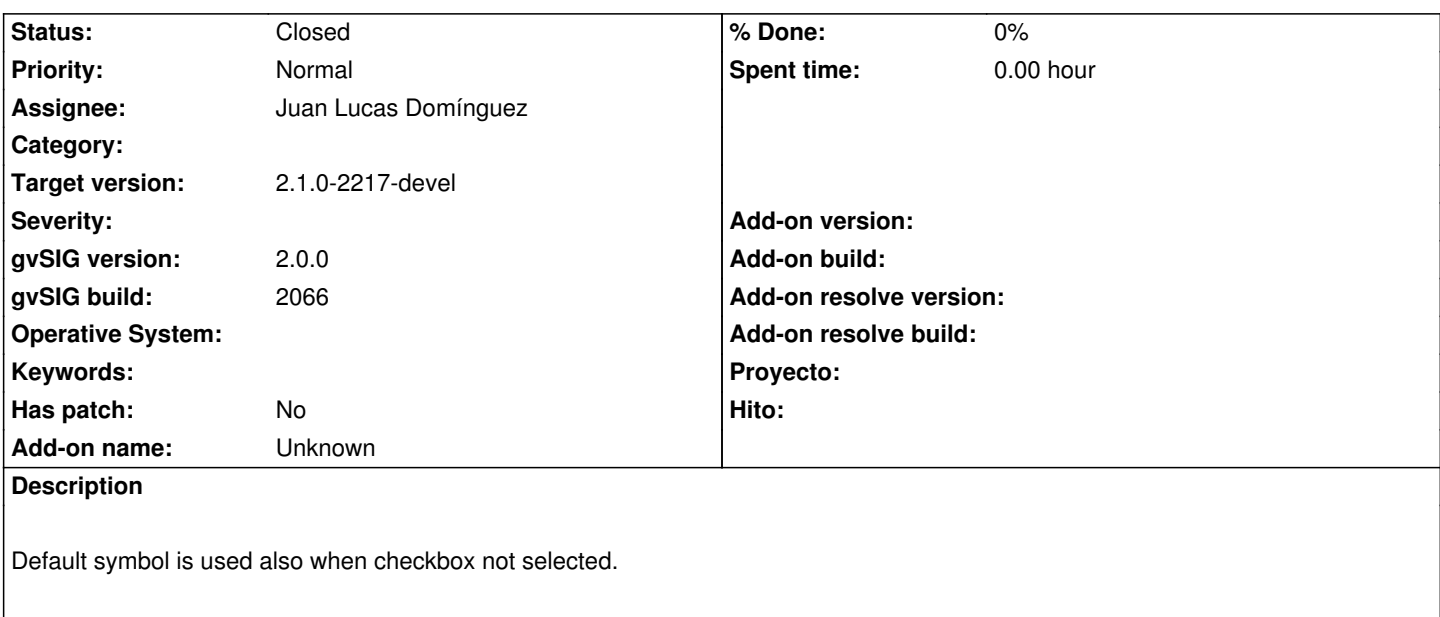

#### **History**

### **#1 - 05/17/2013 02:06 PM - Juan Lucas Domínguez**

*- Status changed from New to Fixed*

Fixed behavior of default value.

gvsig-desktop:r40390

#### **#2 - 01/27/2014 06:32 PM - Álvaro Anguix**

*- Status changed from Fixed to Closed*